# 「**Enoden\_Free\_wifi**」

# **Usage Guide**

## **Points to note**

This service is operated by NTTBP.

This is a best-effort service type. We cannot guarantee the communication rate and the quality.

Please understand that no encryption scheme like WEP is employed. Use the service at your own risk.

You need to register your email address before use.\* You need not register again from the second time of connection and later.

After registration of your information, you will be automatically logged in to the internet but you can stay connected for up to 60 minutes. If you want to connect to the internet again after elapse of 60 minutes, you must connect to the internet from the security warning page.

You can use the service up to three times a day.

Please understand that part of services including VPN cannot be used due to the network design.

NTTBP does not support all the devices and software you use when you use this service. Contact the device orsoftware manufacturer for your question.

NTTBP will not be liable for any loss or damage or any dispute with a third party that may be caused by use ofthis service.

The service may not be available during the system maintenance or other activities. Please understand.

※Microsoft, Windows and Windows logo are trademarks or registered trademarks of Microsoft Corporation in the United States and other countries.※Other proper nouns including product names are trademarks or registered trademarks of each manufacturer.※The companies' trademarks or registered trademarks mentioned in the text are not added with ™ or ®.

#### **[Smartphone/Table] Terminal operation procedure (e.g. Android 4.2)**

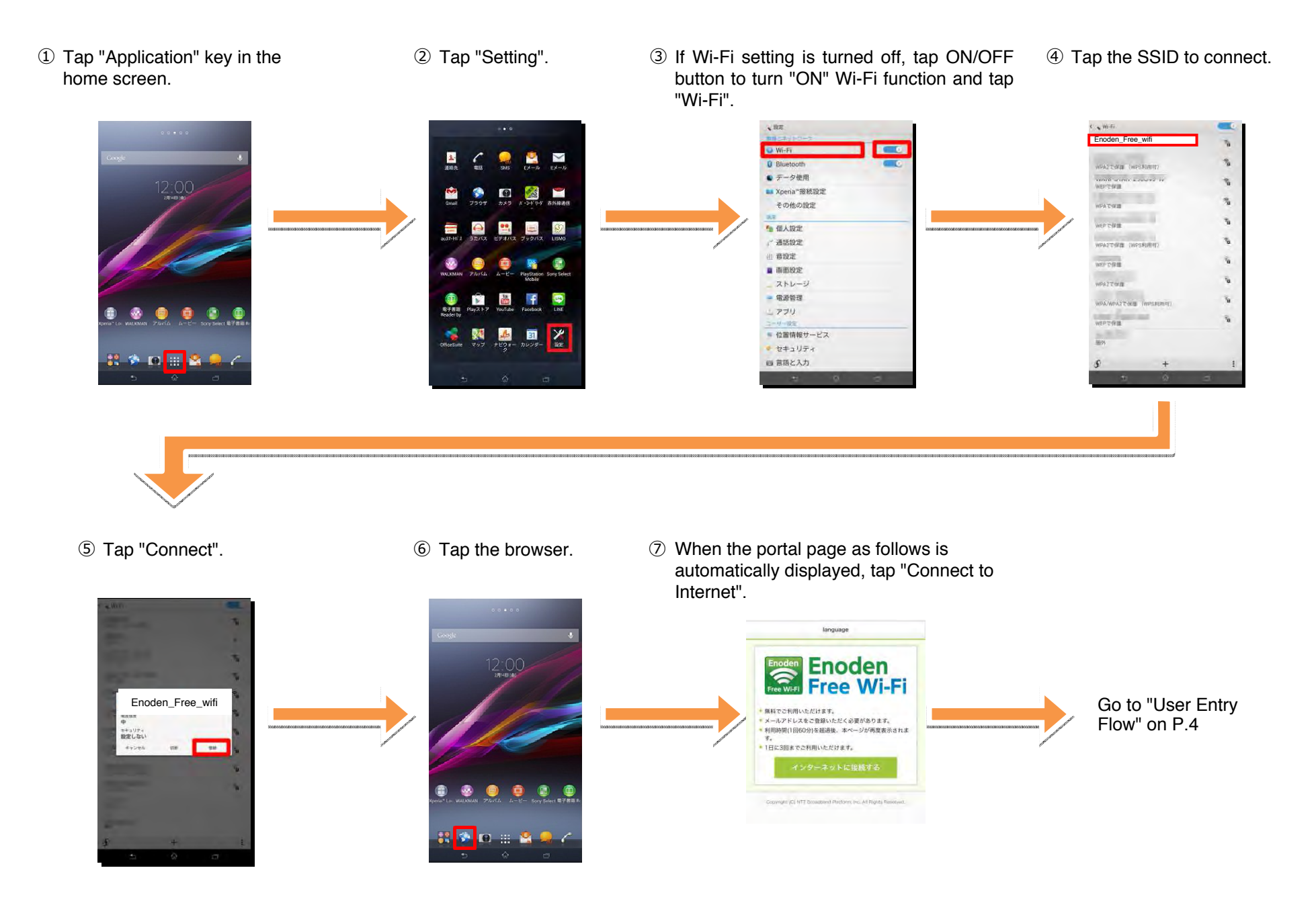

#### **[iPhone/iPod touch /iPad] Terminal operation process (e.g. iOS 8.0)**

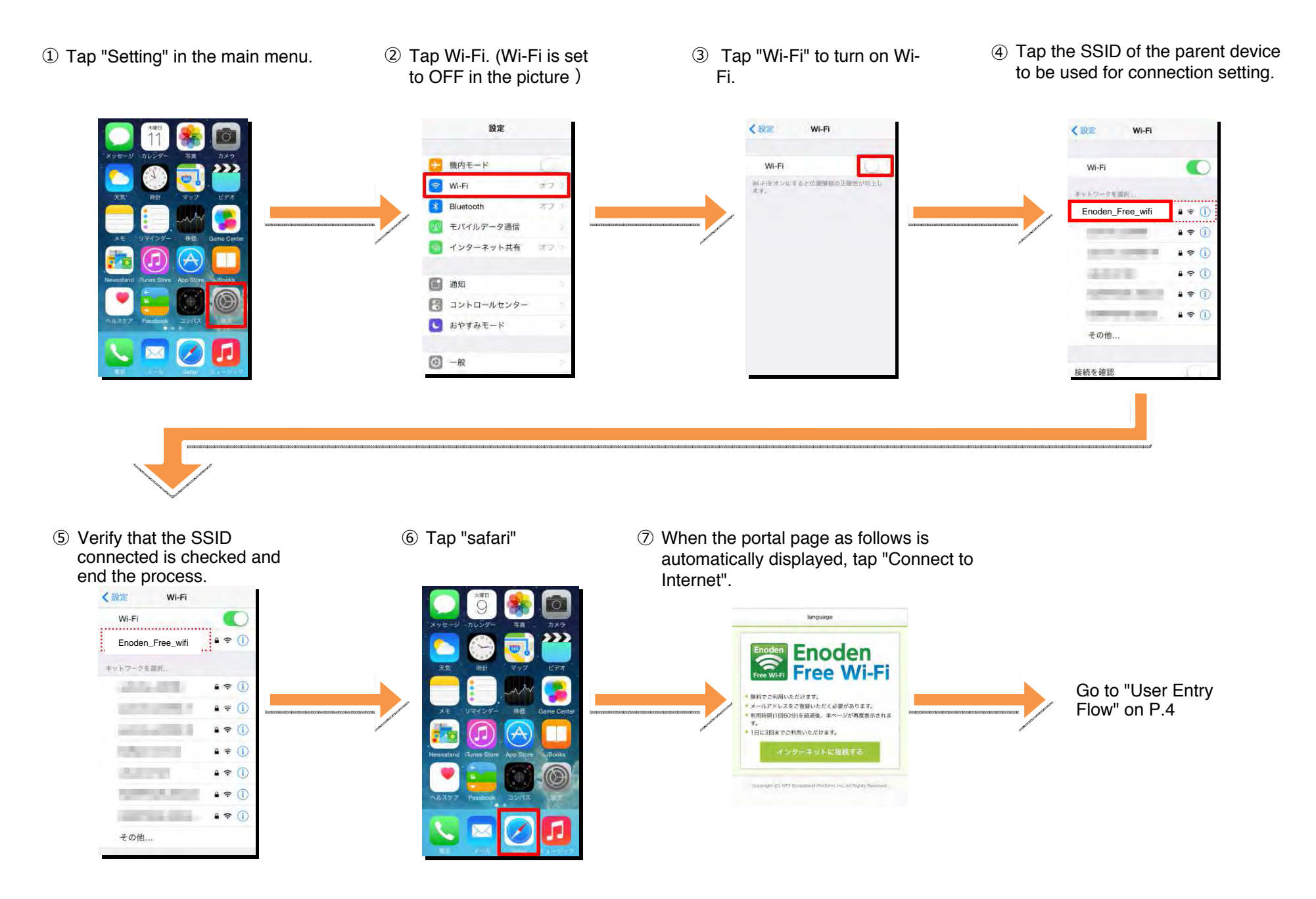

### **User Entry Flow (e.g. Smartphone, iPhone)**

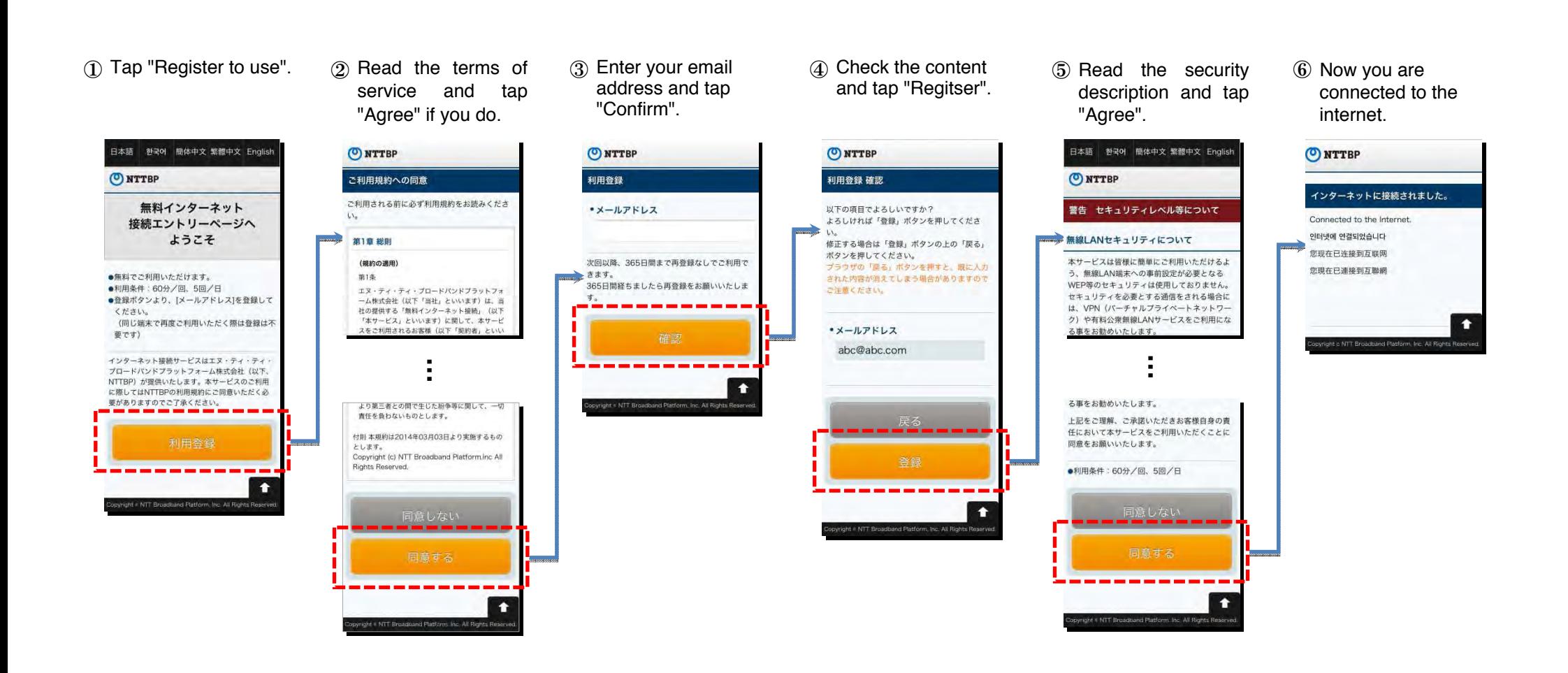